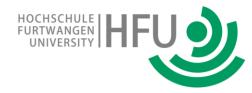

# Novel Approach for Teaching AI in Entry Level Education

#### Christian Bildhauer-Buggle, Samuel Kübler, Thomas Schiepp

Furtwangen Hochschule University, Faculty of Medical and Mechanical Engineering, Campus Schwenningen, Jakob-Kienzle-Straße 17, 78054 VS-Schwenningen, Germany

15.3.2024

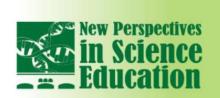

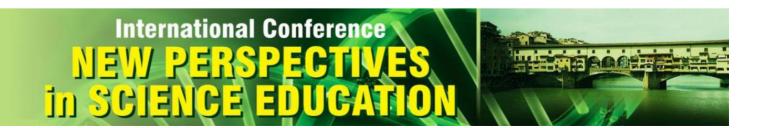

## motivation: past, present, future

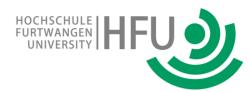

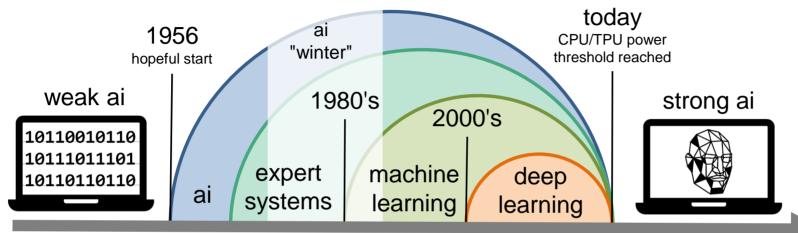

language model image model

embedded remote

## motivation: past, present, future

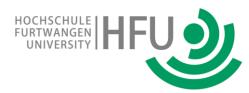

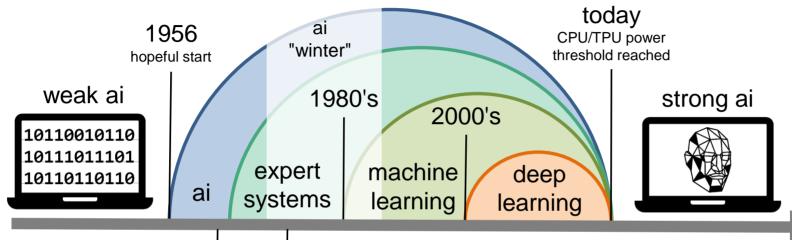

language model image model

embedded

remote

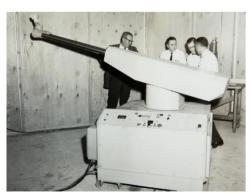

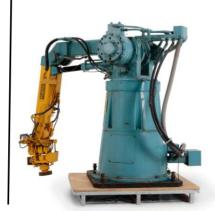

today 3,9 million robots

1961 1971

### motivation: education

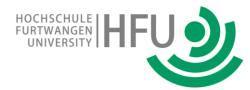

typical robot exercises are in mobile robots (RoboCup): inexpensive components, yet all technologies:

sensors, drive mechanics, mechatronics, electronics, programming, ...

however this is not ai! embedded software running an algorithm

**ChatGPT** is ai, but no real-world interaction

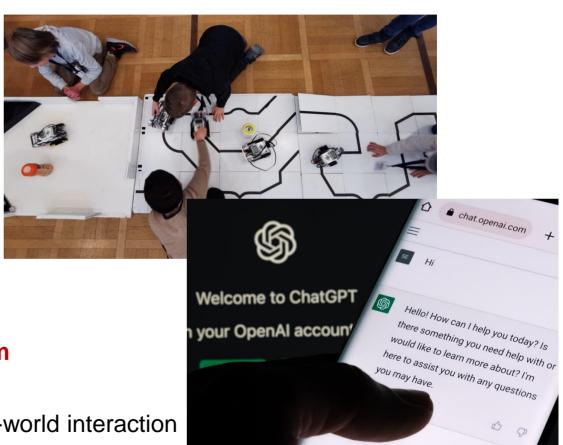

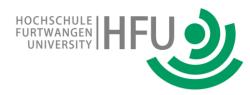

## creating a real-live application:

pick-up, dip and drop-off

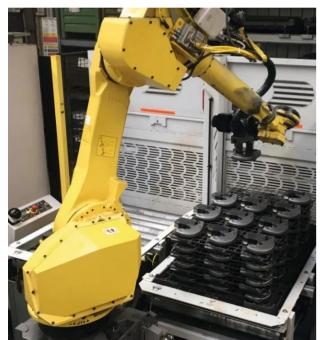

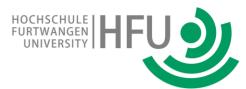

## creating a real-live application:

pick-up, dip and drop-off

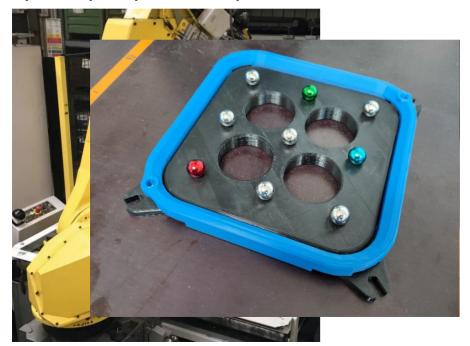

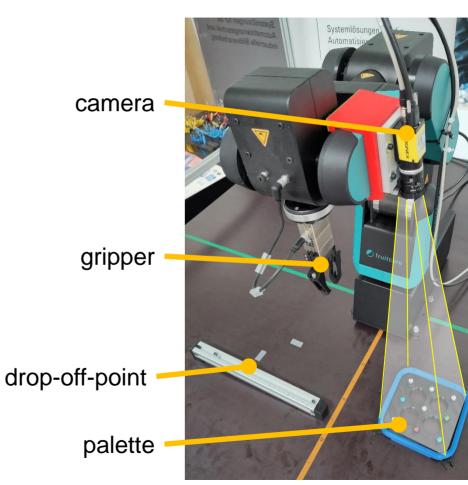

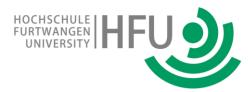

SW can run on

- normal desktop
- panel-PC
- true robot control unit

identical interface allows for **offline exercises**, then transfer of RP's

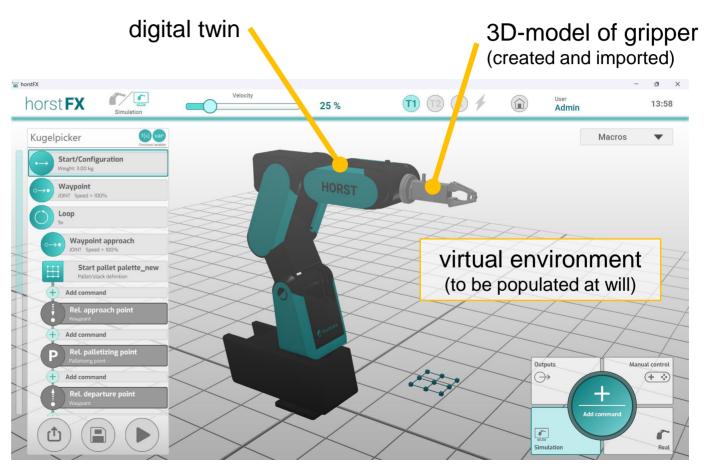

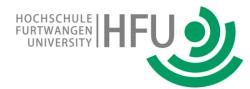

all robot manufacturers optimize their interface for ease-of-use.....

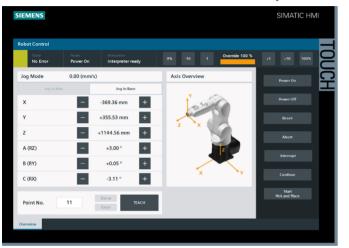

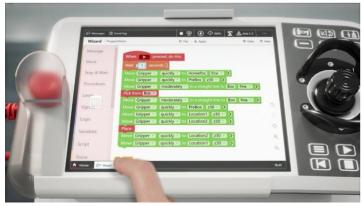

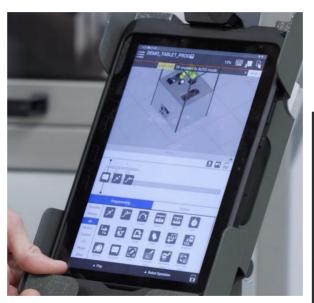

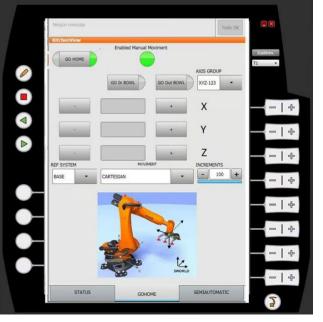

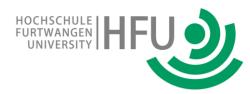

Robot Program (RP): a list of sequential commands (~ assembler or BASIC) loop and if-then-else logic by jumps in RP-list

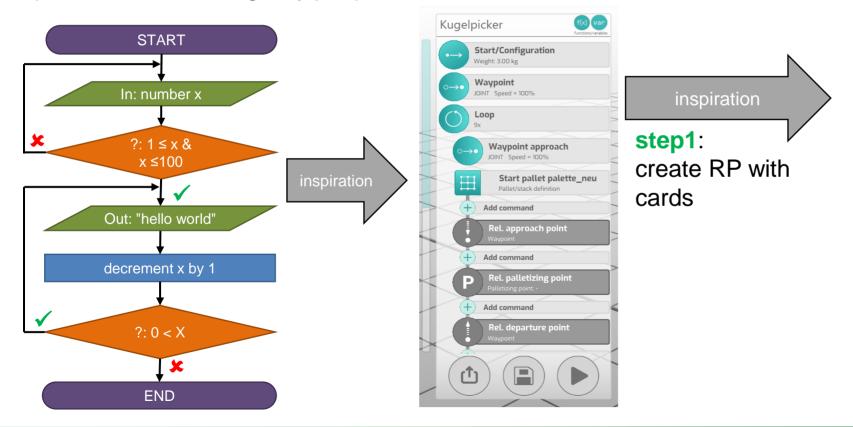

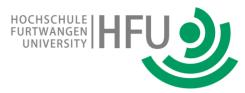

Inspiration by a commercial board game: RoboRally ©: movements need to be "programmed" by shuffled and dealt cards 6 movements ahead

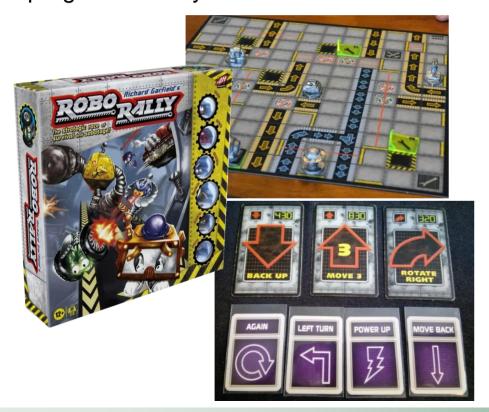

"copy" cards with PP, print and laminate a sufficient number:

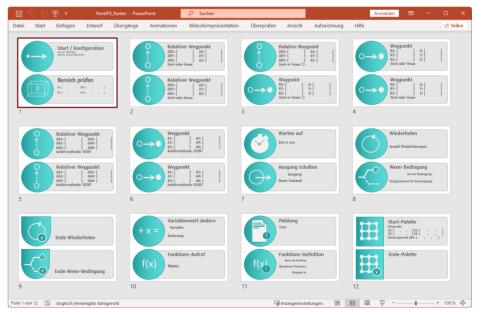

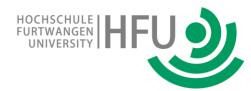

Robot Program (RP): a list of sequential commands (~ assembler or BASIC) loop and if-then-else logic by jumps in RP-list

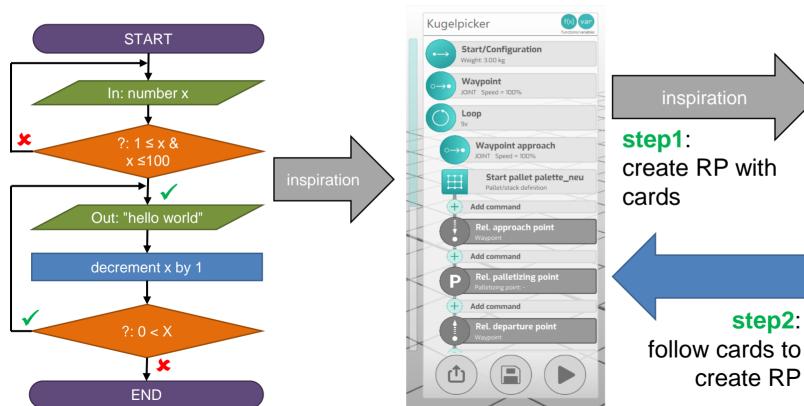

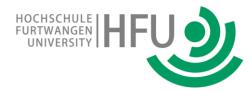

Exercise typically completed in 45 minutes, including short introduction

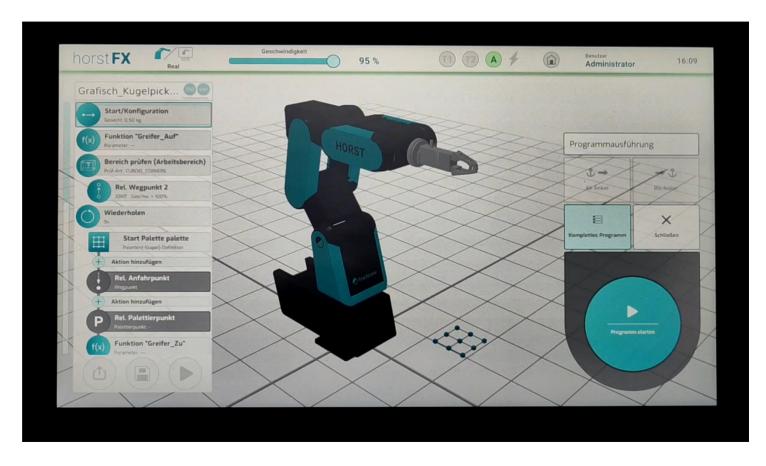

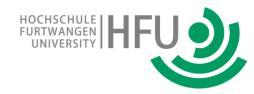

# task for DeepLearning

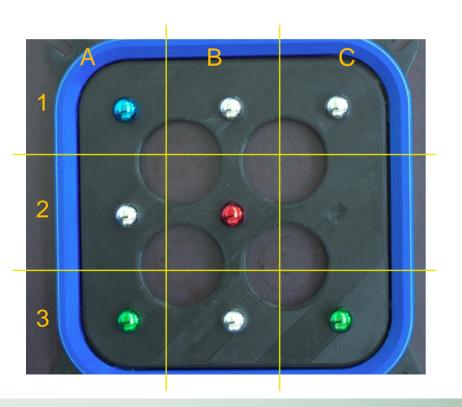

pick only "good" colored balls: SilverBall skip the "bad" ones (BlueBall, RedBall, GreenBall) and ignore empty slots!

use a commercial Deep-Learning-ai software which is designed for fault recognition in quality control

user must define patterns, for which the ai-module searches

ai will return found patterns in an ASCII table user-defined-name | X-position\* | Y-position\*

<sup>\*</sup>with positions in pixel-count

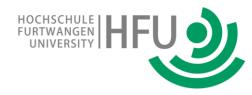

# AI: DeepLearning in neural net

layers of nodes in DNN structure: forward facing

image: 4,8 Mpx

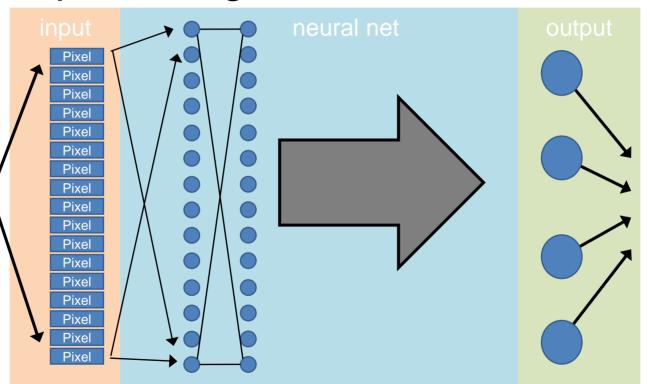

Output: ASCII table

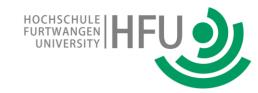

# task for DeepLearning

pick only "good" colored balls: SilverBall skip the "bad" ones (BlueBall, RedBall, GreenBall) and ignore empty slots!

**Step1**: gather appropriate collection of images

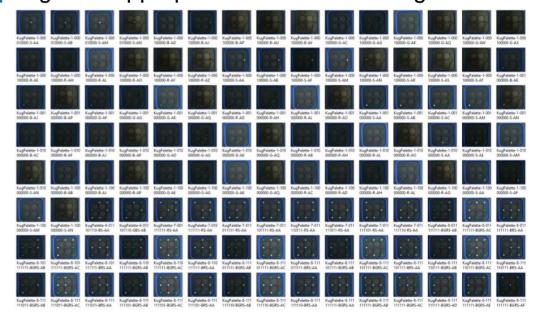

HOCHSCHULE FURTWANGEN HFU

task for DeepLearning

**Step2** import all images into DL-GUI

**Step3** define objects with names

**Step4** mark patterns in image as objects (about 1/2 of images), define those as training set

**Step5** let network train itself

? if insuficient, back to Step1

Step6 export ai module to file

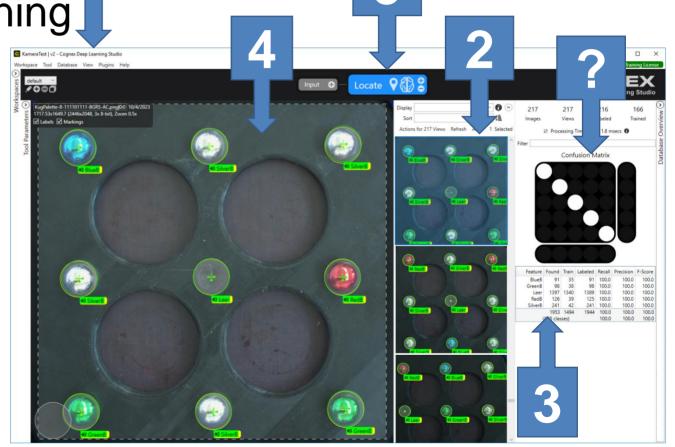

### dataflow between AI and robot

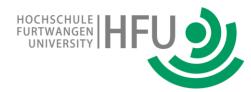

## 2 more tasks:

arrange data-flow and handle ai-results

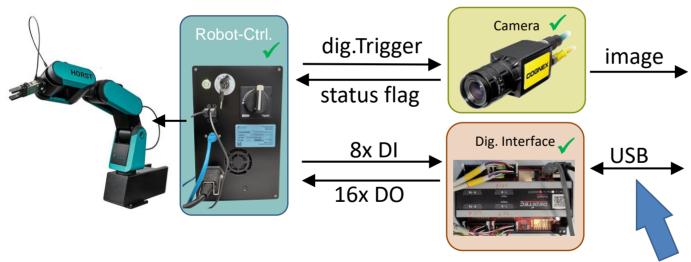

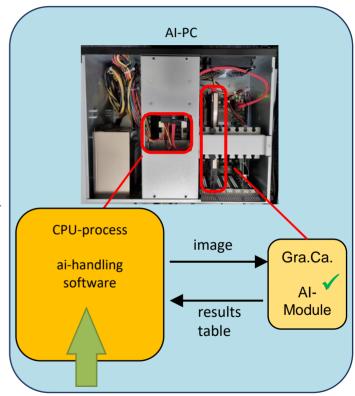

### dataflow between AI and robot

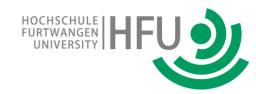

## 2 more tasks:

arrange data-flow and handle ai-results

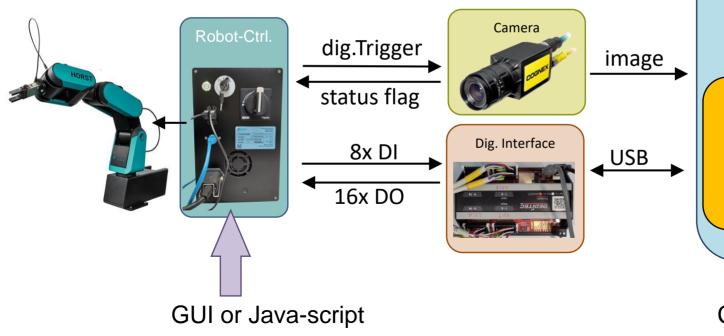

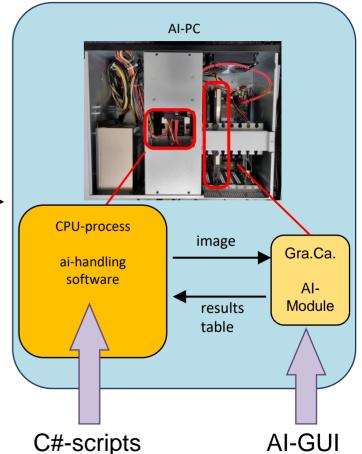

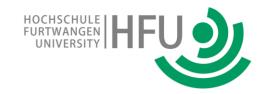

run it all together

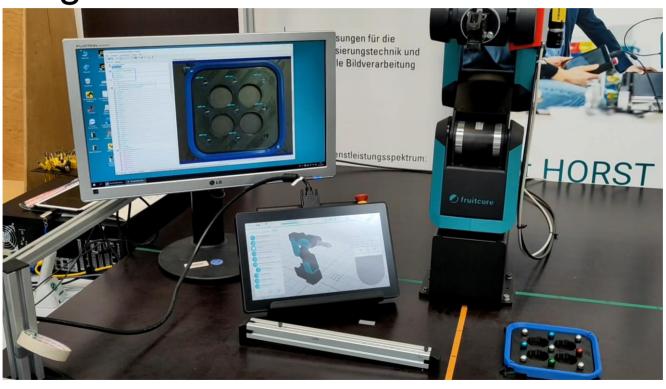

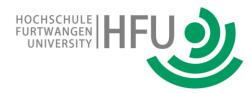

# Summary

- o installed an Integrated Learning Environment with industrial equipment
- o emphasis in on application with close to real-life-application (no building)

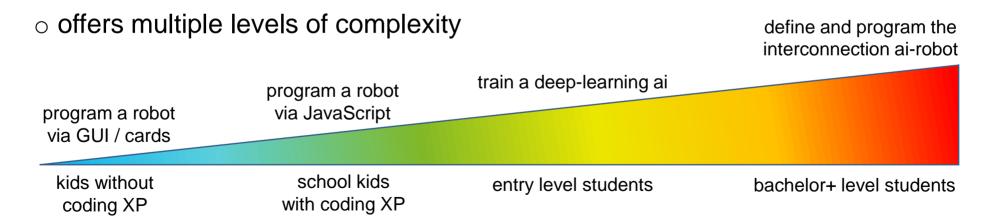

o having fun with the outcome